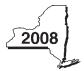

## Claim for Rehabilitation of Historic Properties Credit Tax Law — Section 606(00)

| Part 1 — Individual (including sole proprietor), partnership, and estate or trust (attach additional sheets if necessary; see instruction  Property A — Address of certified historic structure B — Project number C — Date of completion  1 2 3 Schedule B — Credit computation Property A — Qualified B — Multiply C — Multiply column B by 30% (.30) D — Enter the lesser of column B by 30% (.30)  1 2 3 1 Total of column D amounts from additional sheet(s), if any                                                                                                    | Attach this form to                | o Fo          | rm 11-201, 11-203, 11-20                           | 04, or 11-205.                                         |               |                                    |           |                                         |
|----------------------------------------------------------------------------------------------------|------------------------------------|---------------|----------------------------------------------------|--------------------------------------------------------|---------------|------------------------------------|-----------|-----------------------------------------|
| Property A—Address of certified historic structure B—Project number C—Date of completion  1 2 3 Schedule B—Credit computation Property A—Qualified rehabilitation expenditures column A by 20% (20) Column B by 30% (30) D—Enter the lesser of column C or 100,000  1 2 3 1 Total of column D amounts from additional sheet(s), if any                                                                                                    | Name(s) as shown on return         |               |                                                    |                                                        |               |                                    | Identi    | ifying number as shown on return        |
| Schedule A — Historic property information Property A — Address of certified historic structure B — Project number C — Date of completion  1 2 3 Schedule B — Credit computation Property A — Qualified rehabilitation expenditures column A by 20% (.20) column B by 30% (.30) D — Enter the lesser of column C or 100,000  1 2 3 1 Total of column D amounts from additional sheet(s), if any                                                                                                    |                                    |               |                                                    |                                                        |               |                                    |           |                                         |
| Property A—Address of certified historic structure B—Project number C—Date of completion  1 2 3 Schedule B—Credit computation Property A—Qualified rehabilitation expenditures column A by 20% (20) Column B by 30% (30) D—Enter the lesser of column C or 100,000  1 2 3 1 Total of column D amounts from additional sheet(s), if any                                                                                                    |                                    |               |                                                    |                                                        | ıd estate     | or trust (attach a                 | additiona | al sheets if necessary; see instruction |
| Schedule B — Credit computation  Property A — Qualified rehabilitation expenditures column A by 20% (.20) column B by 30% (.30) D — Enter the lesser of column C or 100,000  1 2 3                                                                                                    | Schedule A — H                     | isto          |                                                    |                                                        |               |                                    |           |                                         |
| 3 Schedule B — Credit computation Property A — Qualified rehabilitation expenditures   B — Multiply   Column B by 30% (.30)   D — Enter the lesser of column C or 100,000    1   2   3   3                                                                                                    | Property                           |               | A — Address of certifie                            | ed historic structure                                  | В-            | <ul> <li>Project number</li> </ul> |           | C — Date of completion                  |
| Schedule B — Credit computation  Property A — Qualified rehabilitation expenditures   B — Multiply column B by 30% (30)   D — Enter the lesser of column C or 100,000    1   2   3   1   Total of column D amounts from additional sheet(s), if any                                                                                                    | 1                                  |               |                                                    |                                                        |               |                                    |           |                                         |
| Schedule B — Credit computation  Property R — Qualified rehabilitation expenditures column A by 20% (.20) column B by 30% (.30) D — Enter the lesser of column B by 30% (.30) D — Enter the lesser of column B | 2                                  |               |                                                    |                                                        |               |                                    |           |                                         |
| Property A — Qualified rehabilitation expenditures                                                                                                    |                                    |               |                                                    |                                                        |               |                                    |           |                                         |
| rehabilitation expenditures column A by 20% (.20) column B by 30% (.30) column C or 100,000  1 2 3 1 Total of column D amounts from additional sheet(s), if any                                                                                                    | Schedule B — C                     | redi          | t computation                                      |                                                        |               |                                    |           |                                         |
| 1 Total of column D amounts from additional sheet(s), if any                                                                                                    | Property                           | reha          |                                                    | . ,                                                    |               |                                    |           |                                         |
| 1 Total of column D amounts from additional sheet(s), if any                                                                                                    | 1                                  |               |                                                    |                                                        |               |                                    |           |                                         |
| 1 Total of column D amounts from additional sheet(s), if any                                                                                                    | 2                                  |               |                                                    |                                                        |               |                                    |           |                                         |
| 2 Total of all column D amounts (include any amount on line 1)                                                                                                    | 3                                  |               |                                                    |                                                        |               |                                    |           |                                         |
| If you were a partner in a partnership, a shareholder of a New York S corporation, or a beneficiary of an estate or trust and received a share of the rehabilitation of historic properties credit from that entity, complete the following information for each partnership, New York S corporation, estate or trust. For <i>Type</i> , enter <i>P</i> for partnership, <i>S</i> for S corporation, or <i>ET</i> for estate or trust.  Name of entity  Type  Employer identification number                                                                                                    | 2 Total of all co<br>Fiduciary: In | olum<br>nclud | n D amounts (include ar<br>le the line 2 amount or | ny amount on line 1)nt the Total line of Part 4, colur | <br>nn C.     |                                    | 2.        | ;                                       |
| the rehabilitation of historic properties credit from that entity, complete the following information for each partnership, New York S corporation, estate or trust. For Type, enter P for partnership, S for S corporation, or ET for estate or trust.  Name of entity  Type  Employer identification number                                                                                                    | Part 2 — Partne                    | ers           | nip, New York S cor                                | poration, estate, and trus                             | st informa    | ition                              |           |                                         |
|                                                                                                    | the rehabilitation of              | of his        | storic properties credit fr                        | om that entity, complete the foll                      | owing inform  | nation for each p                  |           |                                         |
| Part 3 — Partner's, shareholder's, or beneficiary's share of credit                                                                                                    |                                    |               | Name of e                                          | entity                                                 |               | Туре                               | En        | nployer identification number           |
| Part 3 — Partner's, shareholder's, or beneficiary's share of credit                                                                                                    |                                    |               |                                                    |                                                        |               |                                    |           |                                         |
| Part 3 — Partner's, shareholder's, or beneficiary's share of credit                                                                                                    |                                    |               |                                                    |                                                        |               |                                    |           |                                         |
| Part 3 — Partner's, shareholder's, or beneficiary's share of credit                                                                                                    |                                    |               |                                                    |                                                        |               |                                    |           |                                         |
|                                                                                                    | Part 3 — Partne                    | er's          | , shareholder's, or                                | beneficiary's share of cre                             | edit          |                                    |           |                                         |
| Partner 3 Enter your share of the credit from your partnership (see instructions)                                                                                                    | Partner                            | 3             | Enter your share of th                             | e credit from your partnership                         | (see instruc  | ctions)                            | 3.        |                                         |
| S corporation shareholder 4 Enter your share of the credit from your S corporation (see instructions)                                                                                                    |                                    | 4             | Enter your share of th                             | e credit from your S corporati                         | on (see insti | ructions)                          |           | ].[                                     |
| 5 Enter your share of the credit from the <b>fiduciary's</b> Form IT-238, Part 4,                                                                                                    |                                    | 5             | Enter your share of the                            | e credit from the <b>fiduciary's</b> Fe                | orm IT-238,   | Part 4,                            |           |                                         |
| 6 Total (add lines 3, 4, and 5) 6.                                                                                                    | -                                  | 6             |                                                    |                                                        |               |                                    |           | ·                                       |
| Fiduciary that is also a partner or beneficiary of another entity: Include the line 6 amount                                                                                                    | Fisher-!                           |               | •                                                  |                                                        |               |                                    | U.        |                                         |

on the Total line of Part 4, column C.

All others: Enter the line 6 amount on line 8.

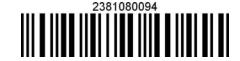

| Part 4 — Beneficiar | y's and fiduciar | y's share of credit | (see instructions) |
|---------------------|------------------|---------------------|--------------------|
|---------------------|------------------|---------------------|--------------------|

| A — Beneficiary's name (same as on Form IT-205, Schedule C)                                  | B — Identifying number | C — Share of rehabilitation of<br>historic properties credit |
|----------------------------------------------------------------------------------------------|------------------------|--------------------------------------------------------------|
| <b>Total</b> (fiduciaries, enter the amount from line 2, <b>plus</b> the amount from line 6) |                        |                                                              |
|                                                                                              |                        |                                                              |
|                                                                                              |                        |                                                              |
| Fiduciary                                                                                    |                        |                                                              |

## Part 5 — Computation of credit

| Individual (including sole proprietor) and partnership | 7  | Enter the amount or your share of the amount from line 2  | 7.  |  |
|--------------------------------------------------------|----|-----------------------------------------------------------|-----|--|
| Partner, S corporation                                 |    |                                                           |     |  |
| shareholder, beneficiary                               | 8  | Enter the amount from line 6                              | 8.  |  |
| Fiduciary                                              | 9  | Enter the amount from Part 4, Fiduciary line, column C    | 9.  |  |
|                                                        | 10 | Current year credit (add lines 7, 8, and 9)               | 10. |  |
|                                                        | 11 | Enter the available carryover of unused rehabilitation of |     |  |
|                                                        |    | historic properties credit (see instructions)             | 11. |  |
|                                                        | 12 | Total credit (add lines 10 and 11)                        | 12. |  |

Individual: Enter the line 12 amount and code 238 on Form IT-201-ATT, line 6, or Form IT-203-ATT, line 7.

Partnership: Enter the line 12 amount and code 238 on Form IT-204, line 147.

Fiduciary: Include the line 12 amount on Form IT-205, line 10.

## Part 6 — Application of credit and computation of carryover

| 13 | Total credit (from line 12)                                                      | 13. | ].[ |  |
|----|----------------------------------------------------------------------------------|-----|-----|--|
| 14 | Amount applied against your 2008 tax (see instructions)                          | 14. | ].[ |  |
| 15 | Amount of credit available for carryover to 2009 (subtract line 14 from line 13) | 15. | 1.[ |  |

## Part 7 — Computation of credit recapture (see instructions)

| 16 | Federal recapture amount               | 16. |     |  |
|----|----------------------------------------|-----|-----|--|
| 17 | Multiply line 16 by 30% (.3)           | 17. | ].[ |  |
| 18 | Amount of credit originally allowed    | 18. | ].[ |  |
| 19 | Enter the lesser of line 17 or line 18 | 19. | ].[ |  |

Individual: Enter the line 19 amount and code 238 on Form IT-201-ATT, line 20, or Form IT-203-ATT, line 19.

Partnership: Enter the line 19 amount and code 238 on Form IT-204, line 148.

Fiduciary: Include the line 19 amount on Form IT-205, line 12.

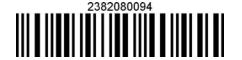